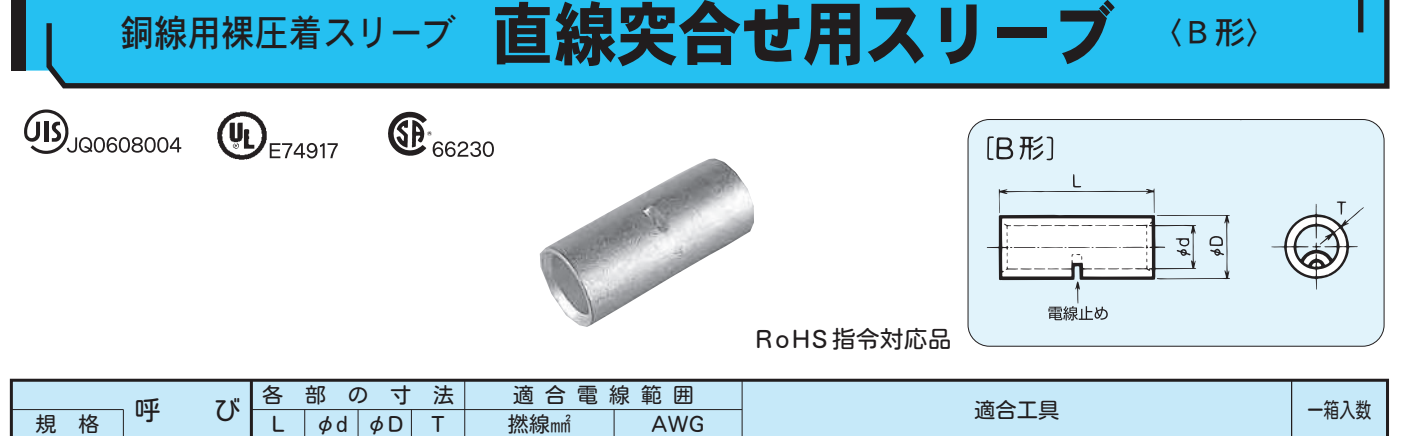

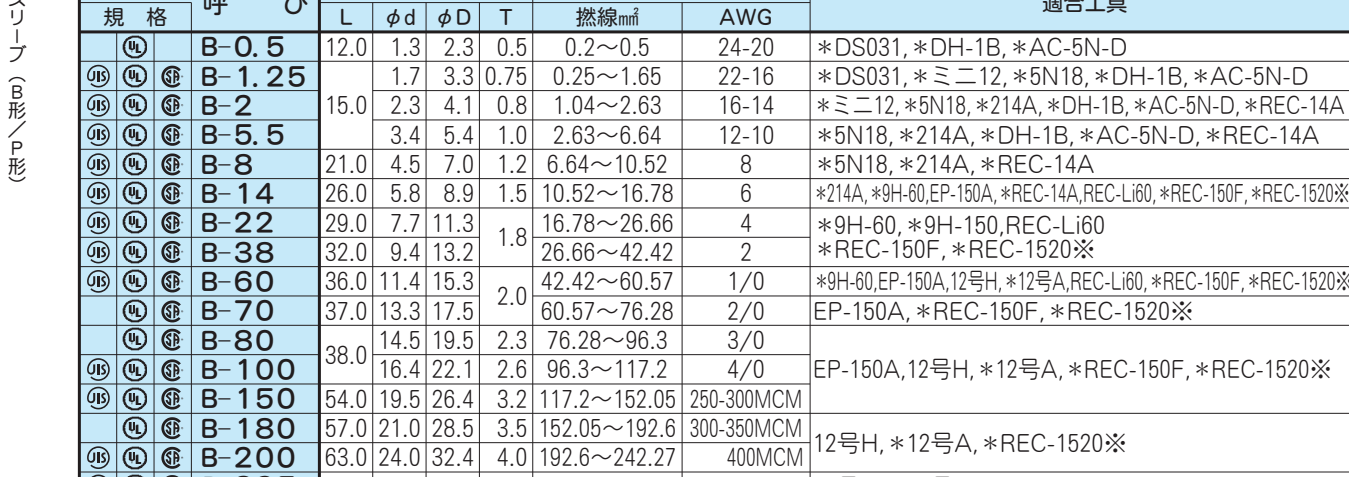

 $63.0$  24.0 32.4 4.0 192.6 ~ 242.27

 $4.5$ 

 $742.27 - 325$ 

 $78.037.0$ 

1. \*印はUL適合工具です。

**900 B-200** 

**906B-325** 

## 銅線用裸圧着スリーブ 直線重ね合せ用スリーブ **〈P形〉**

500-600MCM 12 H \* 12 A

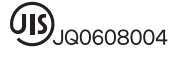

**EP** 66230

 $72.0$ 

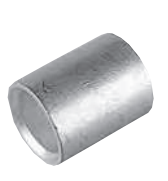

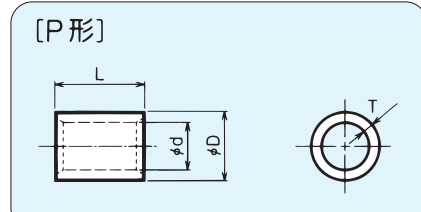

 $\overline{212, *5N18, *DH-1B, *AC-5N-D}$ 

150A, \*REC-14A, REC-Li60, \*REC-150F, \*REC-1520 %

1,000

 $(100 \times 10)$ 

 $500(100\times5)$ 

 $300(100\times3)$ 

 $200(100\times2)$ 

 $100$ 

50

25

 $\overline{10}$ 

 $\overline{8}$ 

 $\overline{5}$ 

 $\overline{4}$ 

RoHS 指令対応品

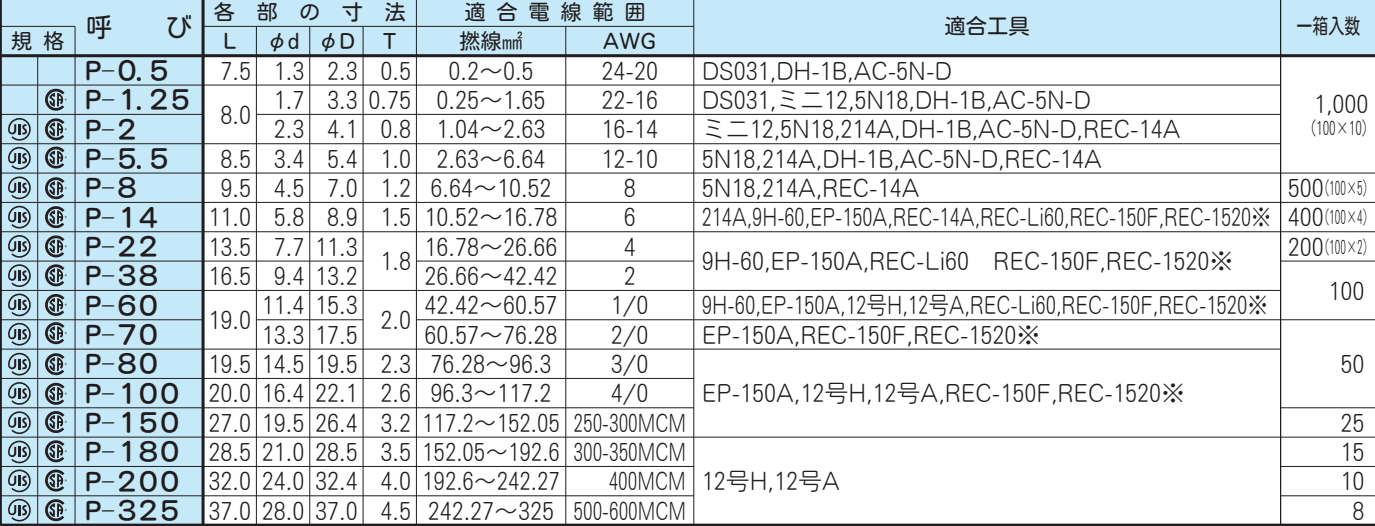

1.各呼びの印は、JIS規格品、UL登録品、CSA登録品です。<br>2.CSA登録品としてご使用の際は、注文時にご指示ください。カートンがCSA品用となります。<br>3.上記寸法表にかぎらず特注品もご相談ください。<br>4.適合工具欄のREC-1520※は、REC-1520FH、REC-1520JMHの2機種があります。